## Hafta numaralarını içeren 2015 takvimi [TIMESLES.COM](https://timesles.com)

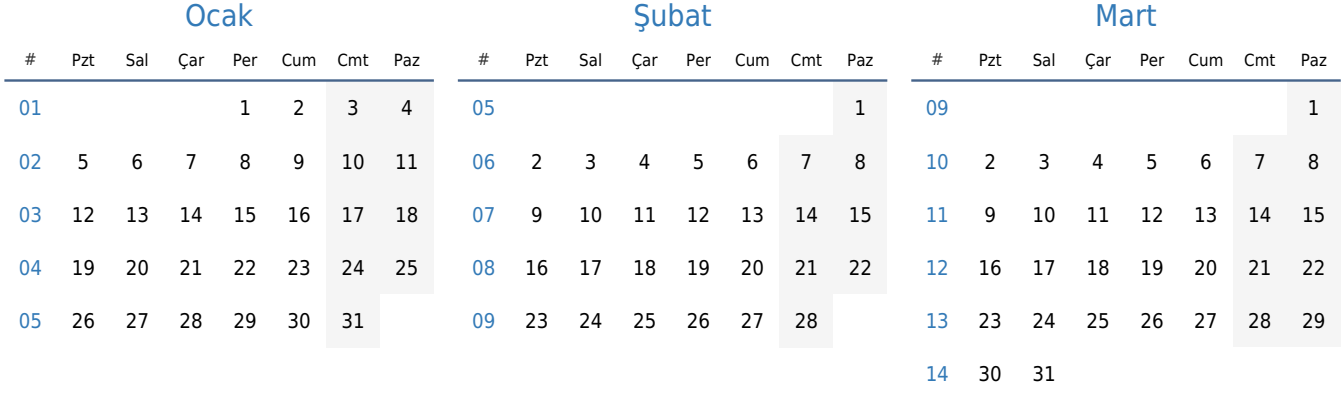

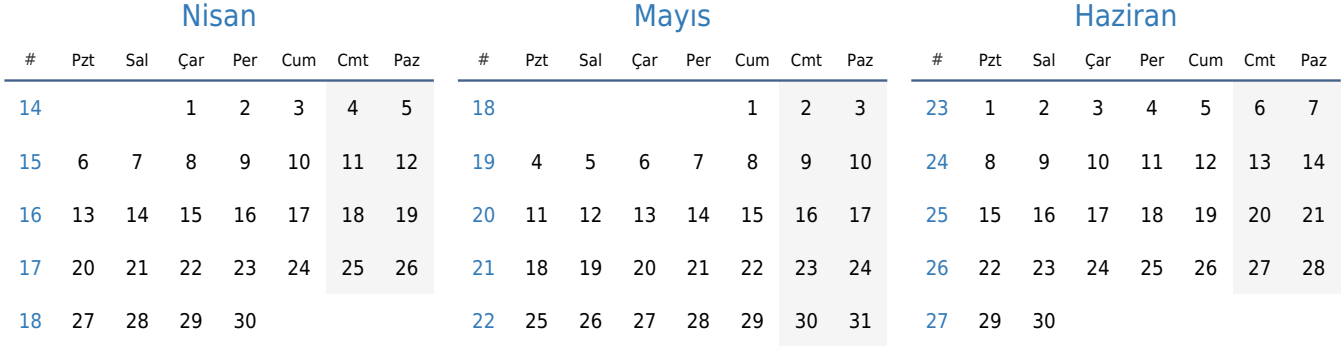

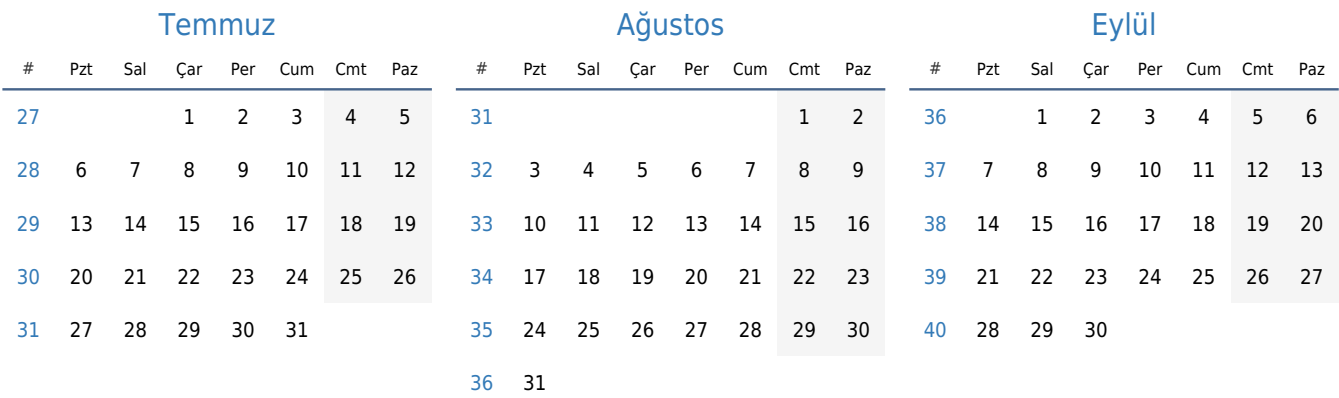

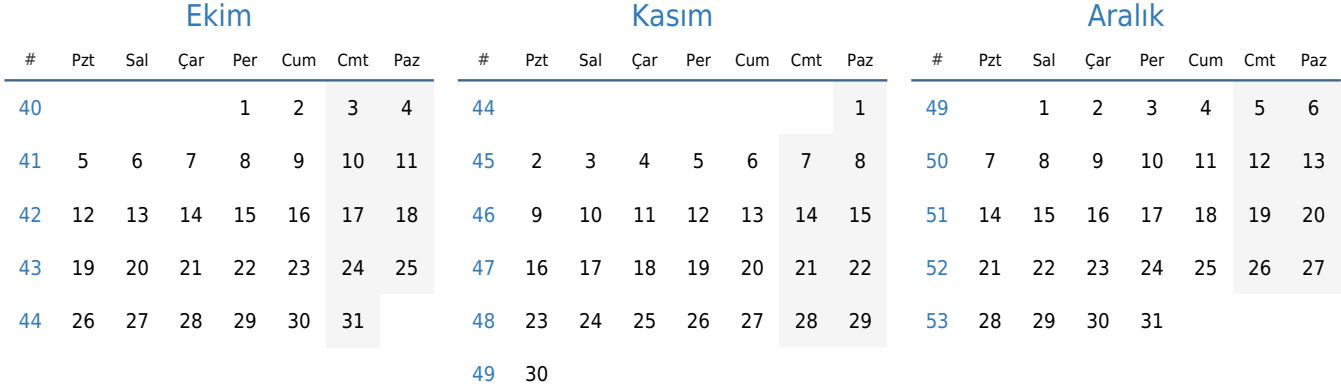